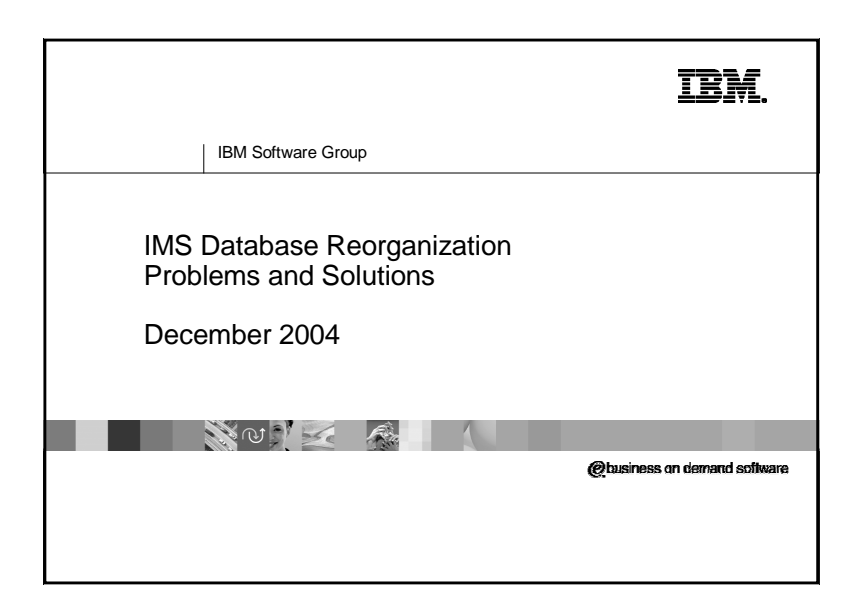

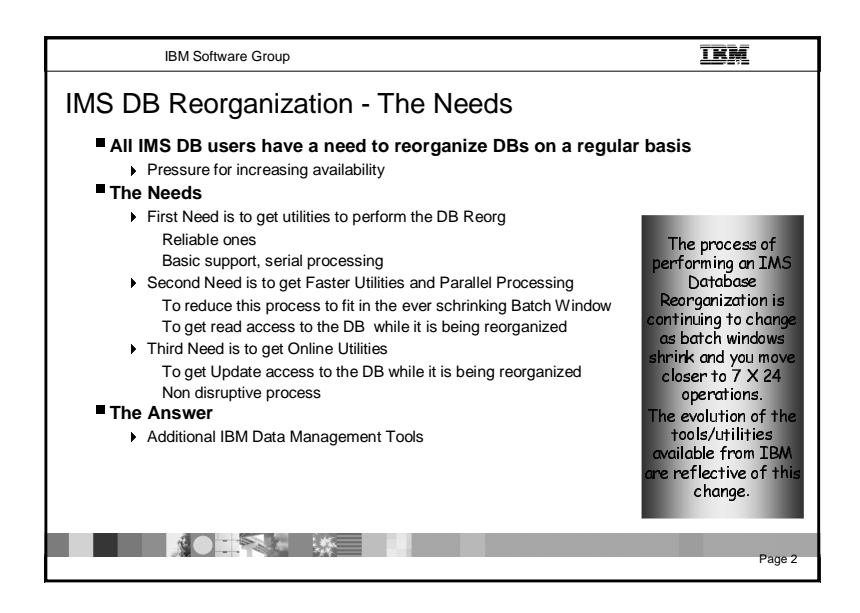

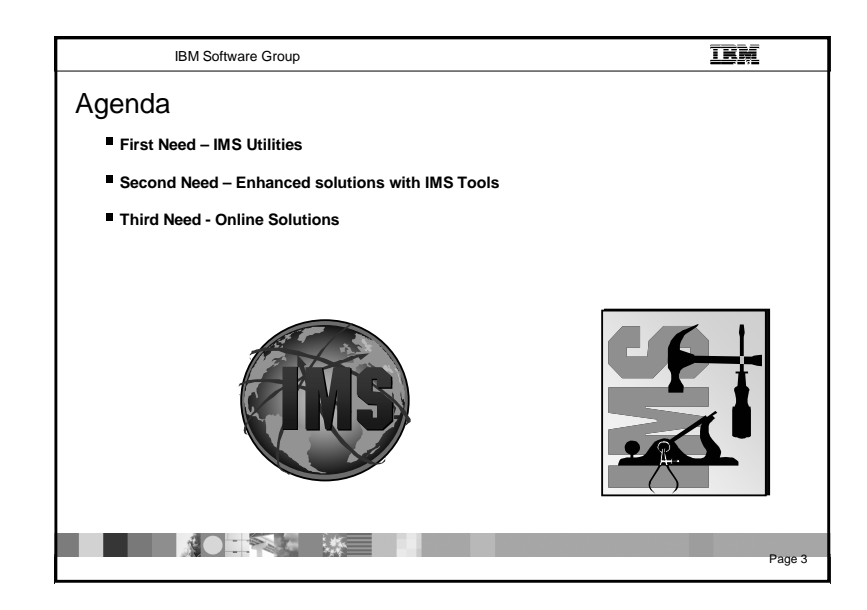

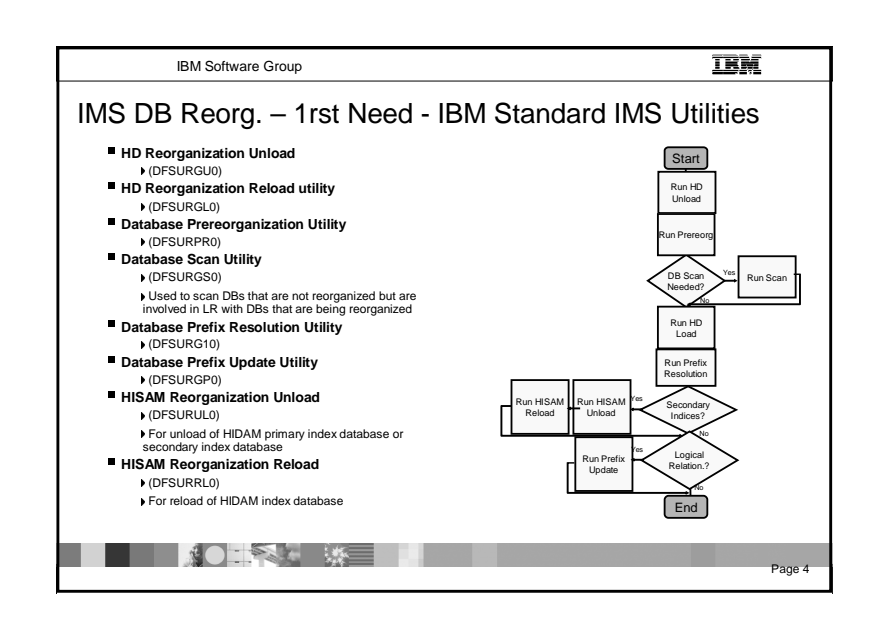

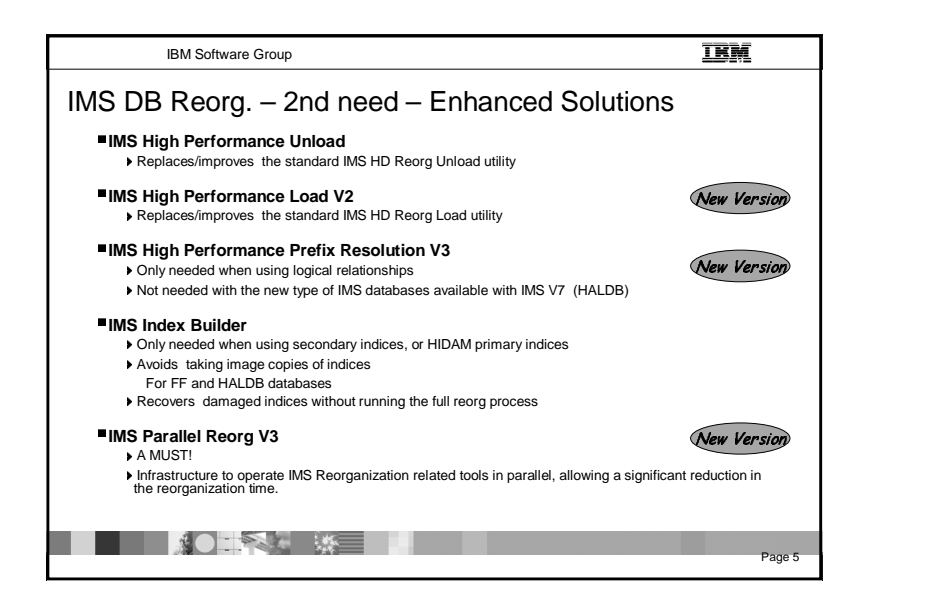

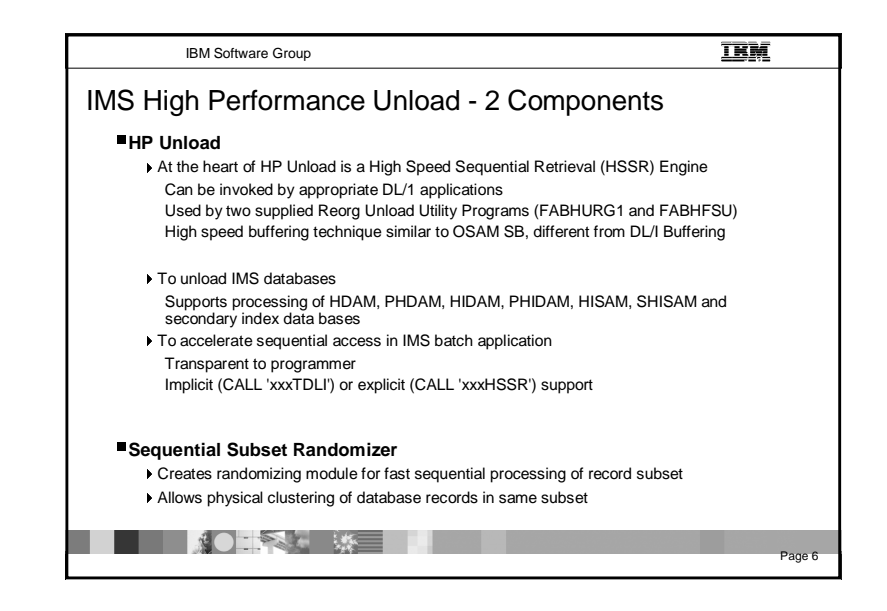

Page 8

卫翼

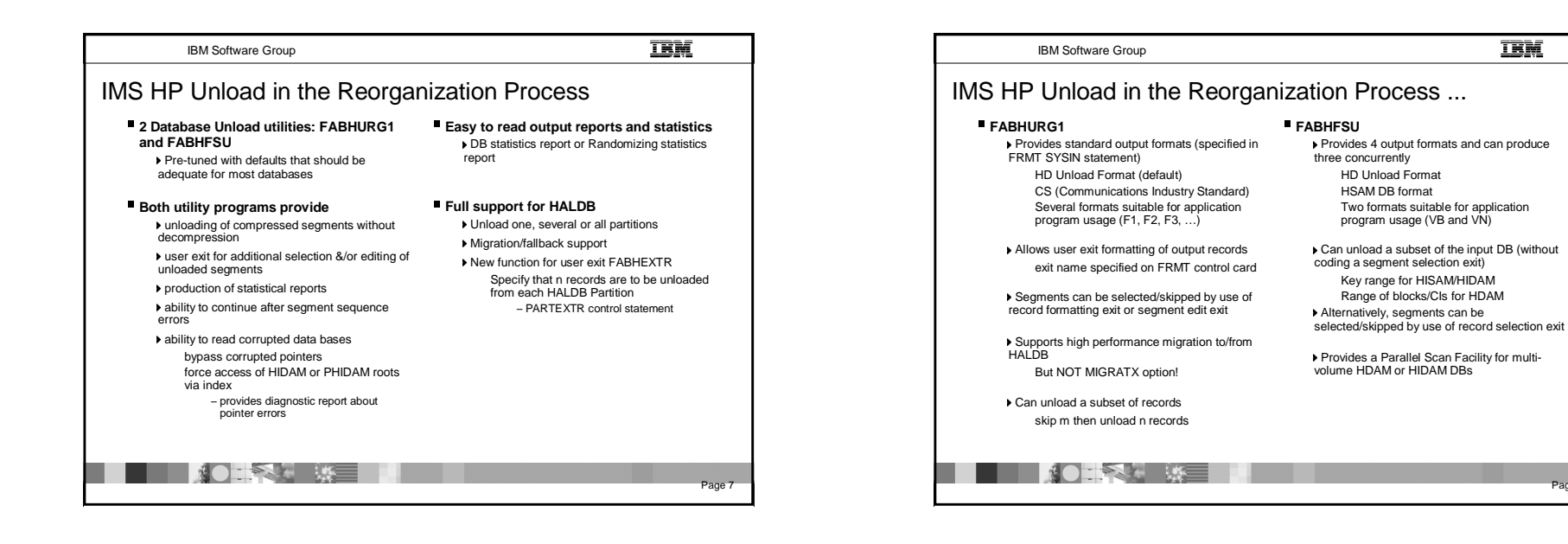

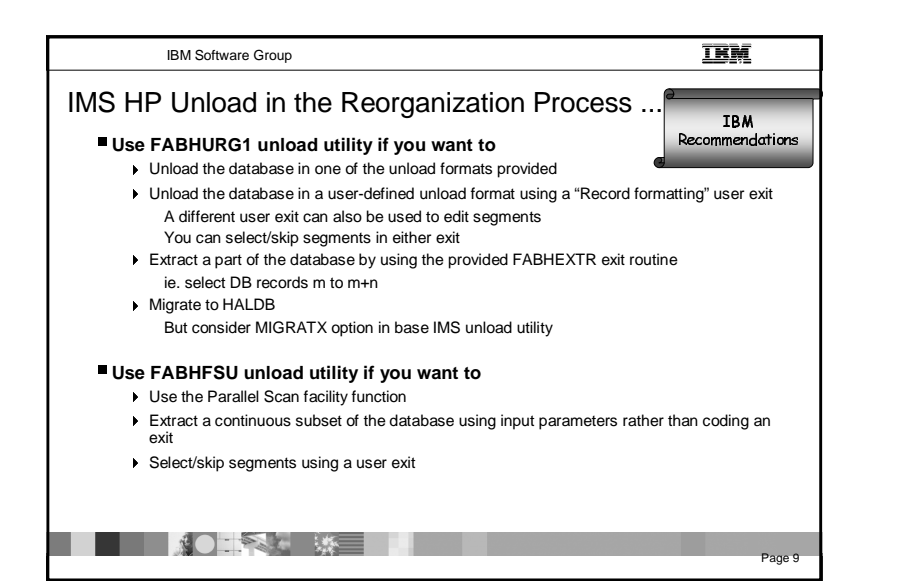

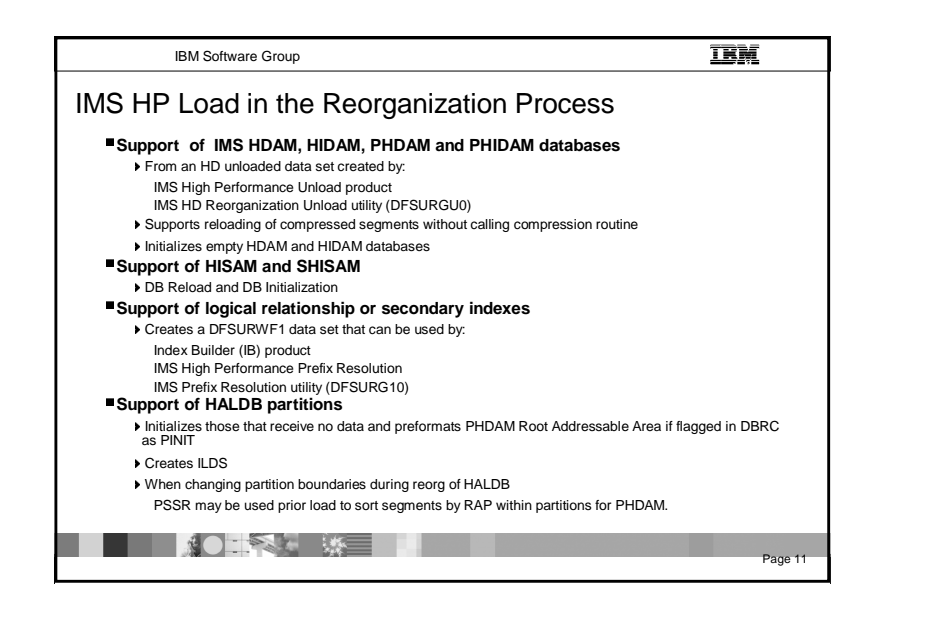

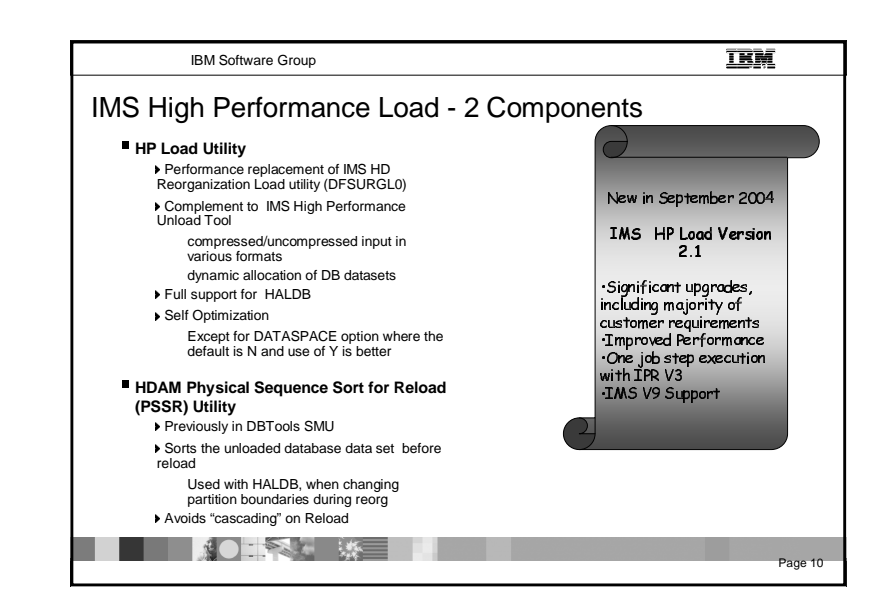

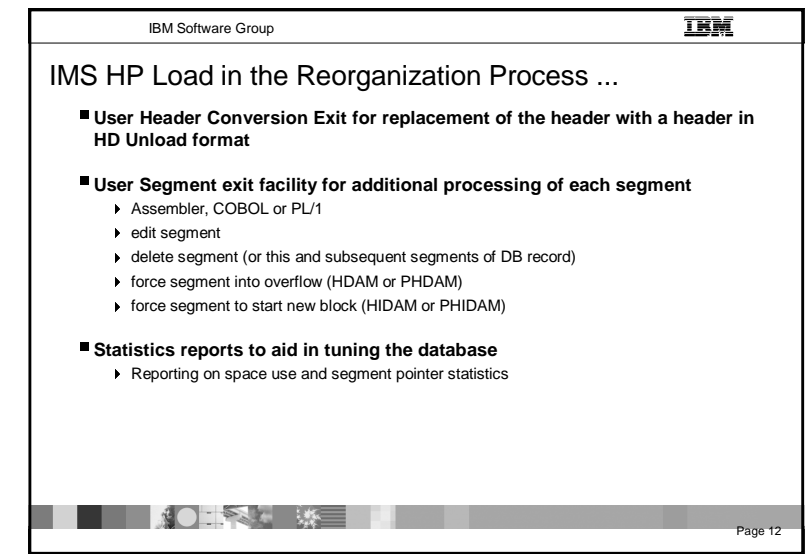

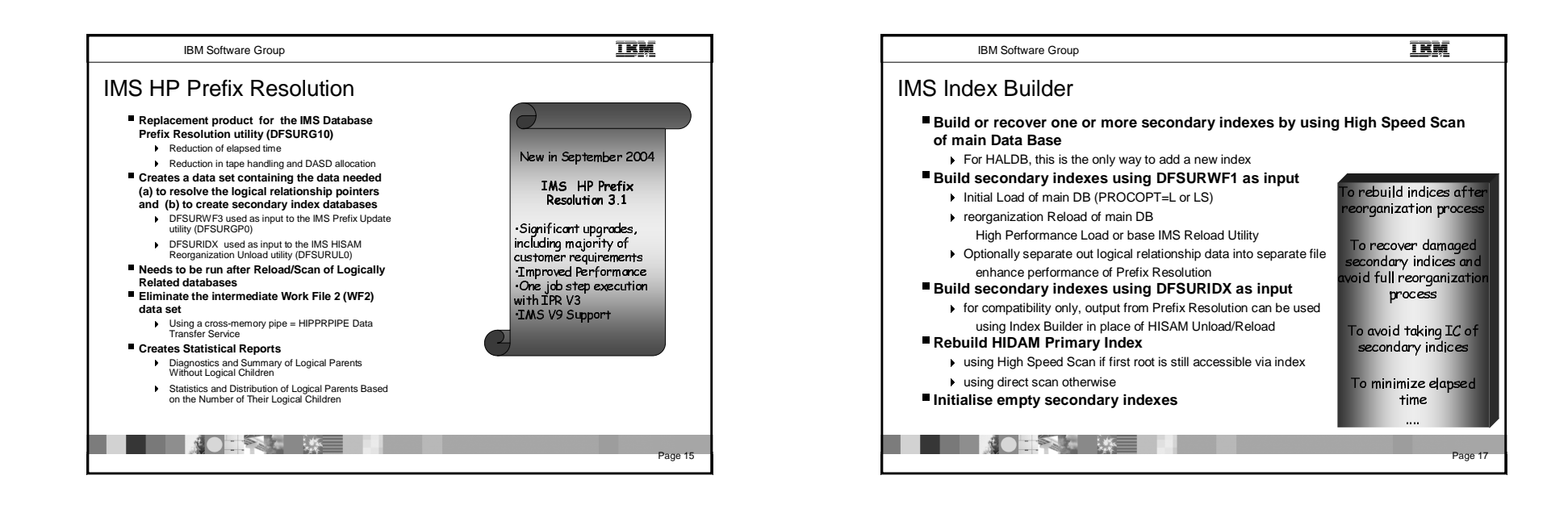

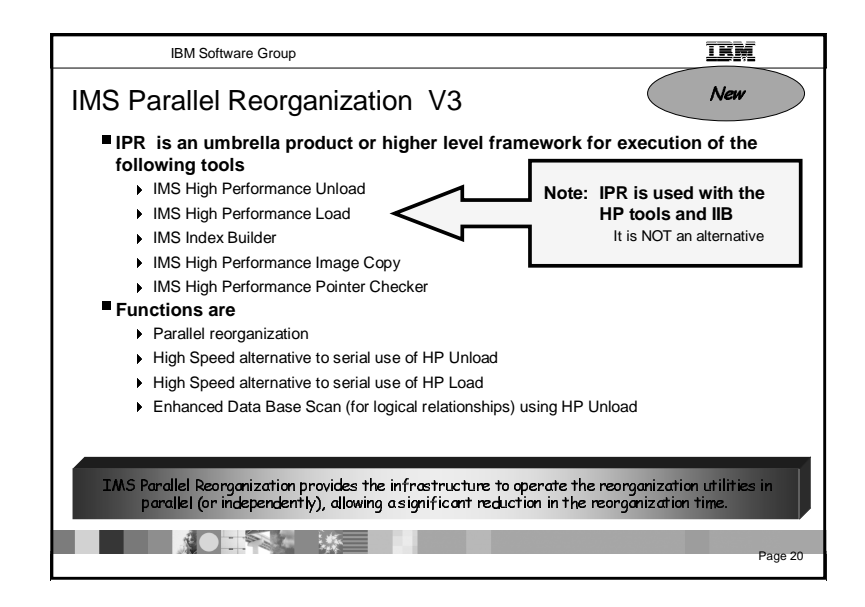

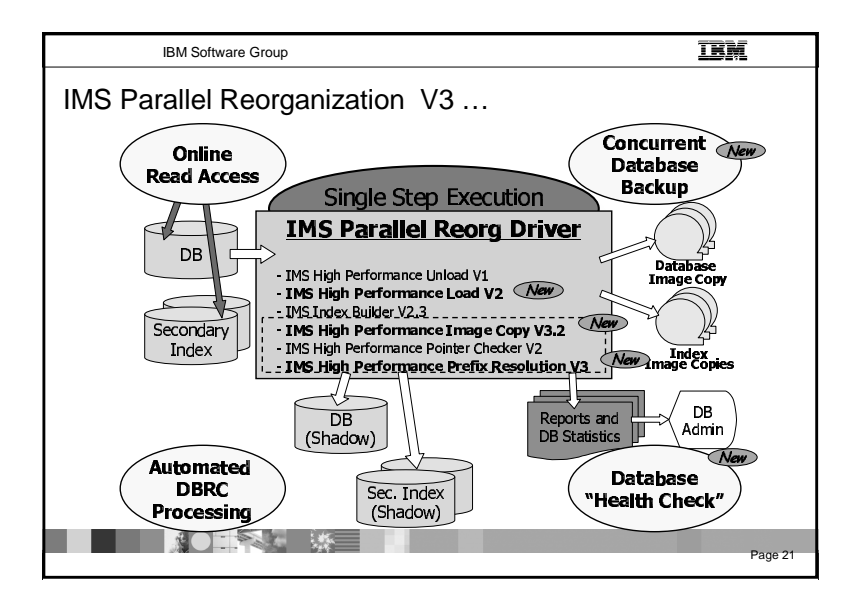

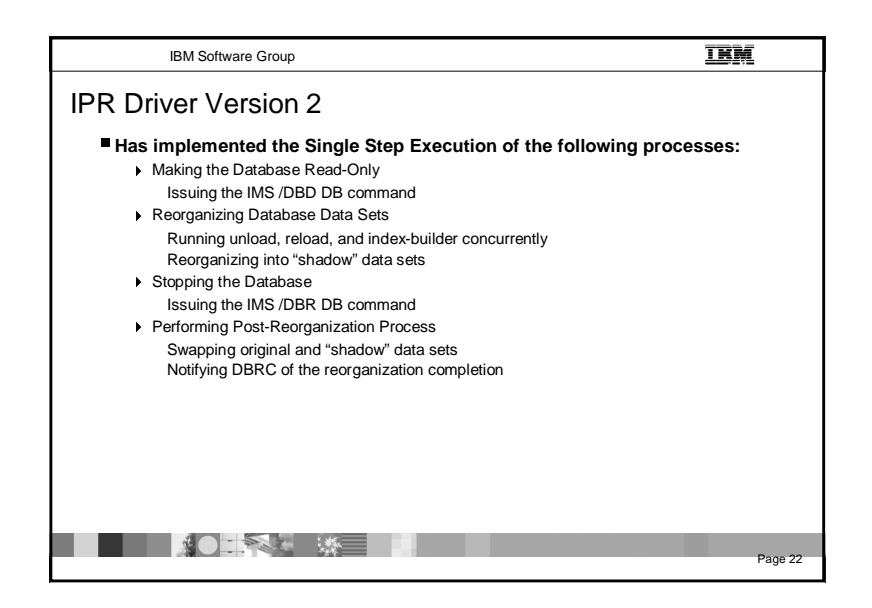

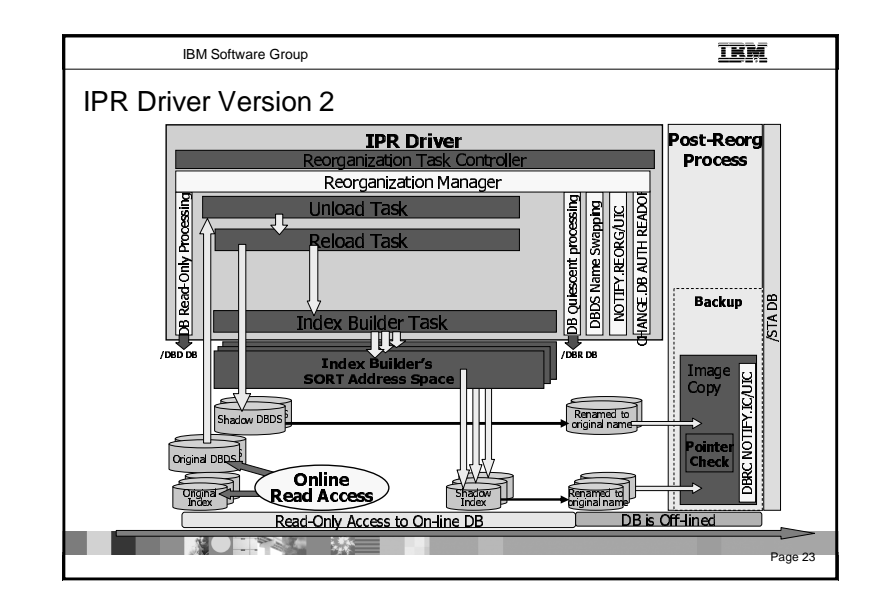

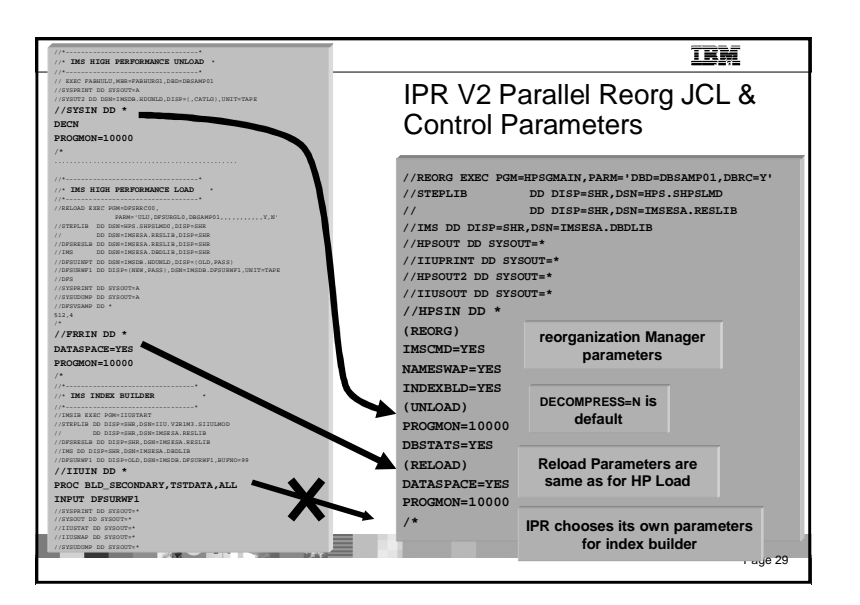

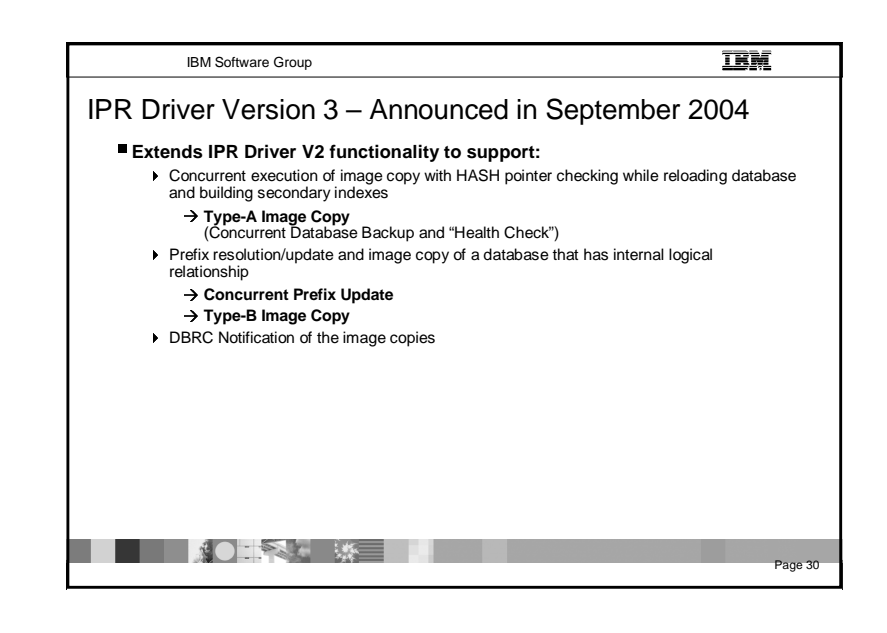

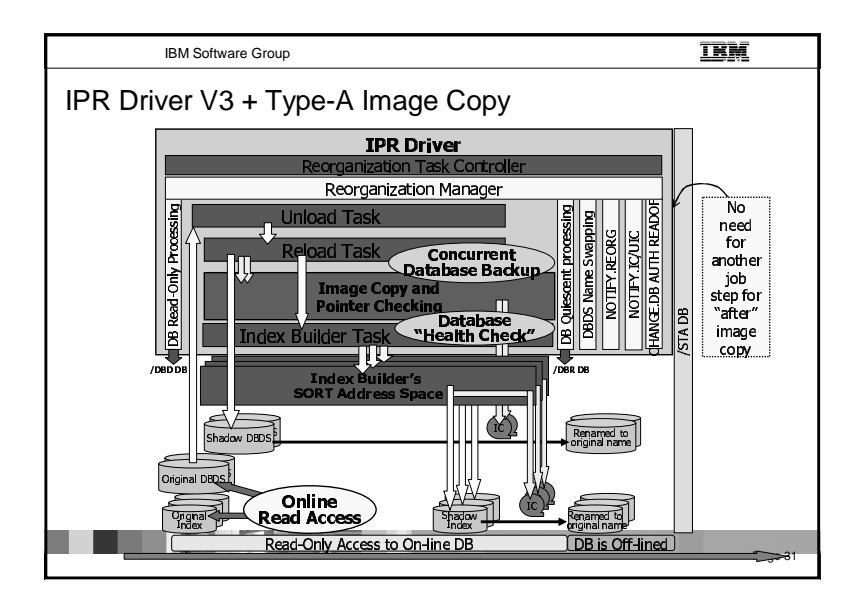

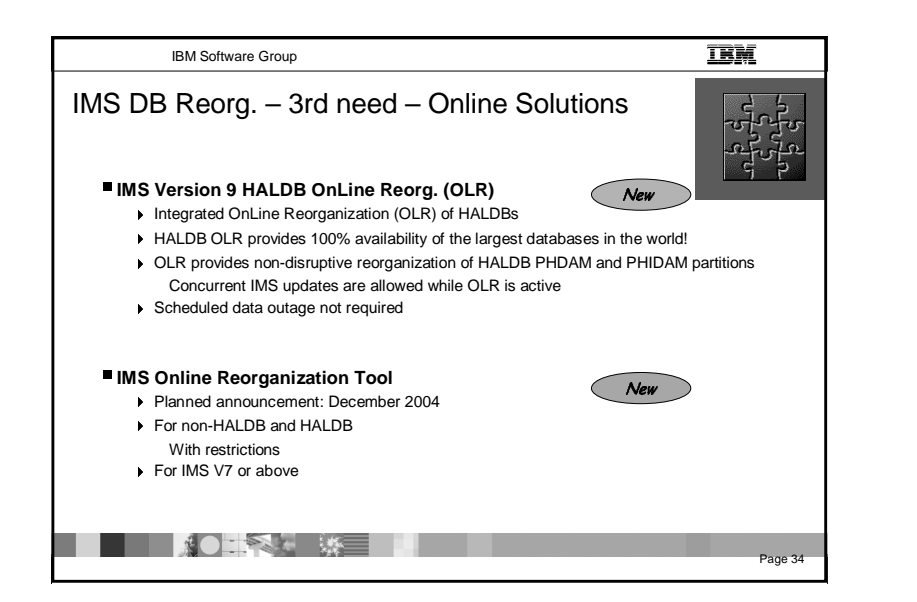

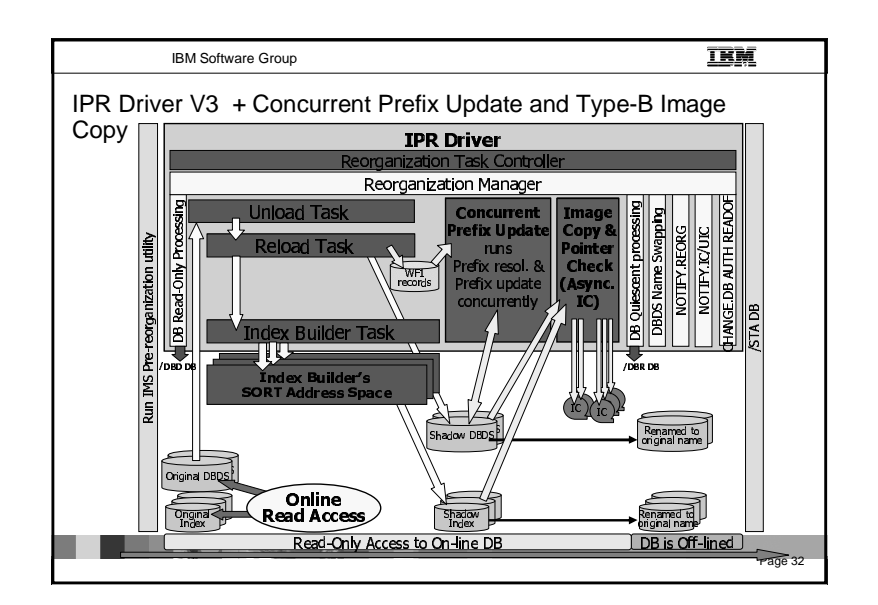

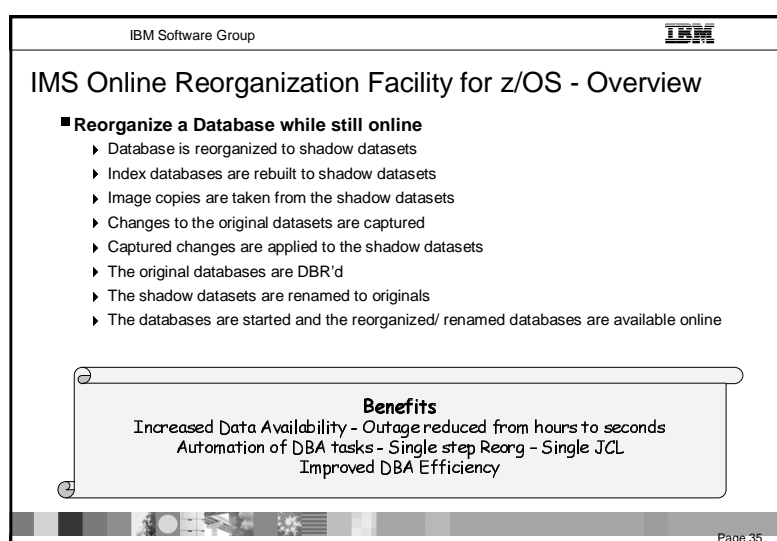

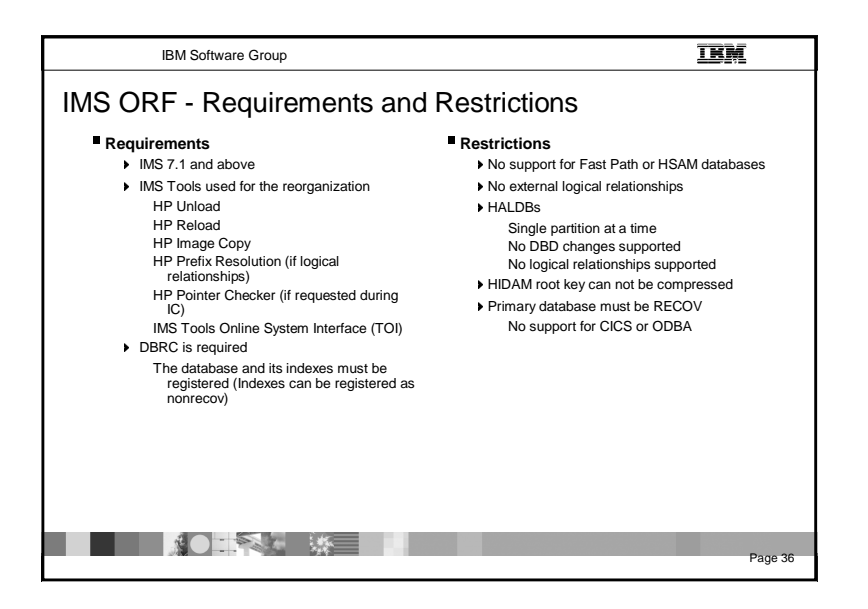

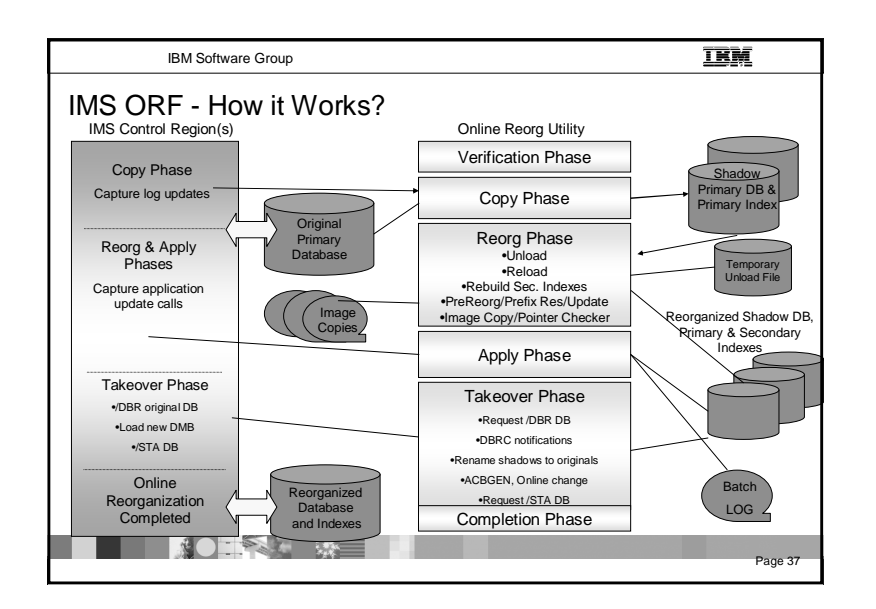

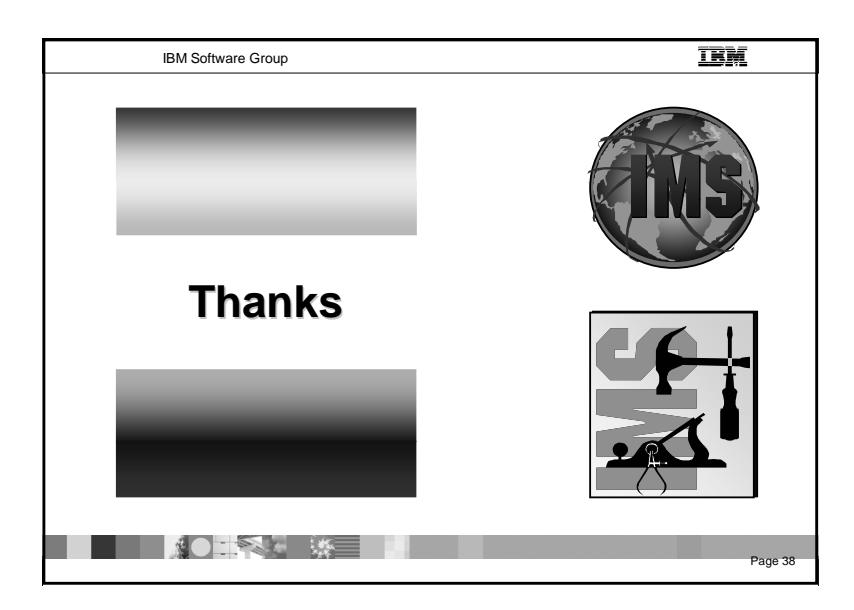